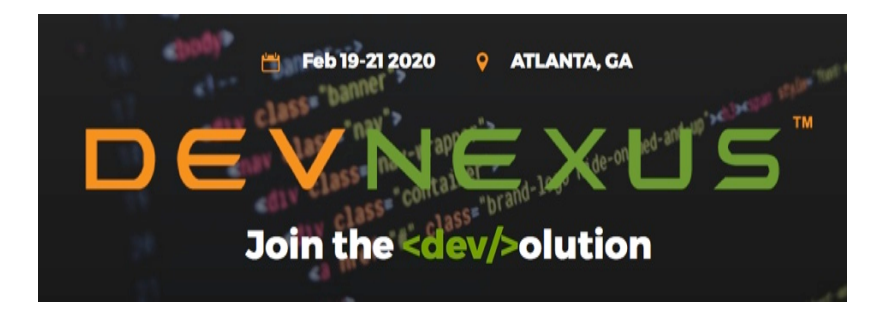

Atlanta February 21, 2020

### JavaFX Now and Beyond, Desktop to Mobile

Paul Anderson Gail Anderson Anderson Software Group, Inc. asgteach.com

# So Who Are We?

- **I** Training Company
	- Java, JavaFX Courses
- ▶ JavaFX Authors
	- Definitive Guide to JavaFX
	- JavaFX Rich Client Programming on the NetBeans Platform
- **LiveLesson Videos** ◦ JavaFX Programming ◦ Java Reflection

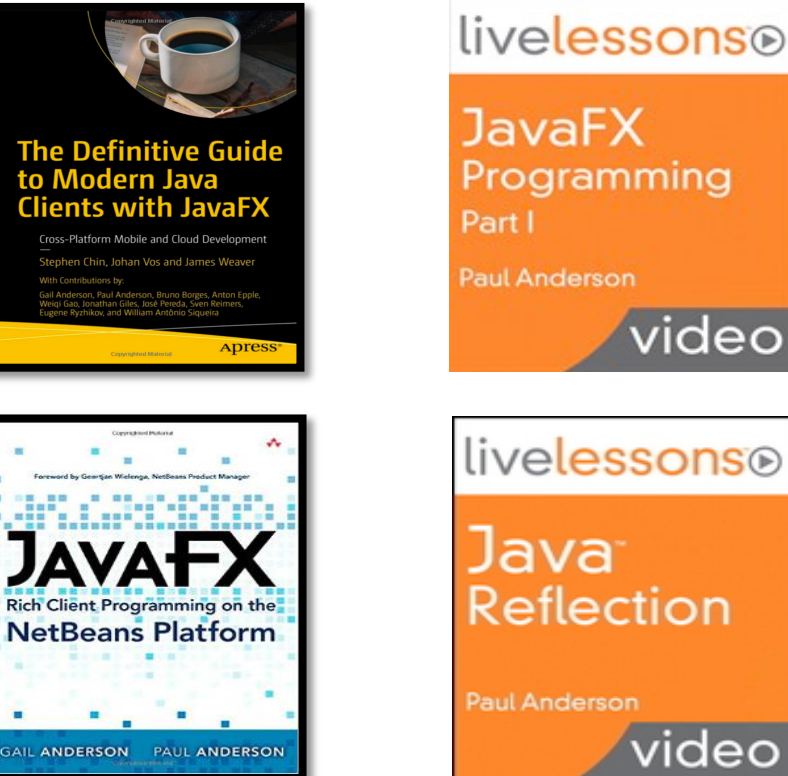

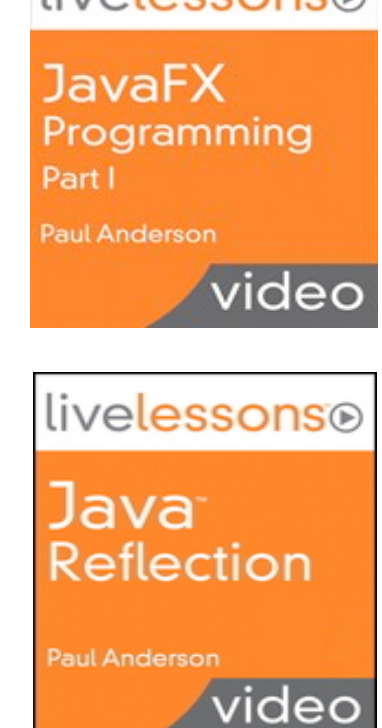

# Agenda

- ▶ Why JavaFX on Mobile?
- } Gluon Framework
- ▶ Gluon Charm Controls
- ▶ Gluon Connect and CloudLink
- } Gluon Substrate and GraalVM
- ▶ Oracle Cloud Database
- ▶ Oracle REST Data Services

March

▶ Wrap Up, Q & A

# Why JavaFX On Mobile?

- ▶ Critical Goal
	- Platform independent source code
	- "Write Once, Install Everywhere"
- **Design Approach** 
	- Frameworks are a must

**Mary Company** 

- Hide platform dependencies and messy details
- ▶ JavaFX Advantages
	- Java UI, scene graph, nodes, FXML views
	- Properties, listeners, binding, event handlers

## **Gluon Framework**

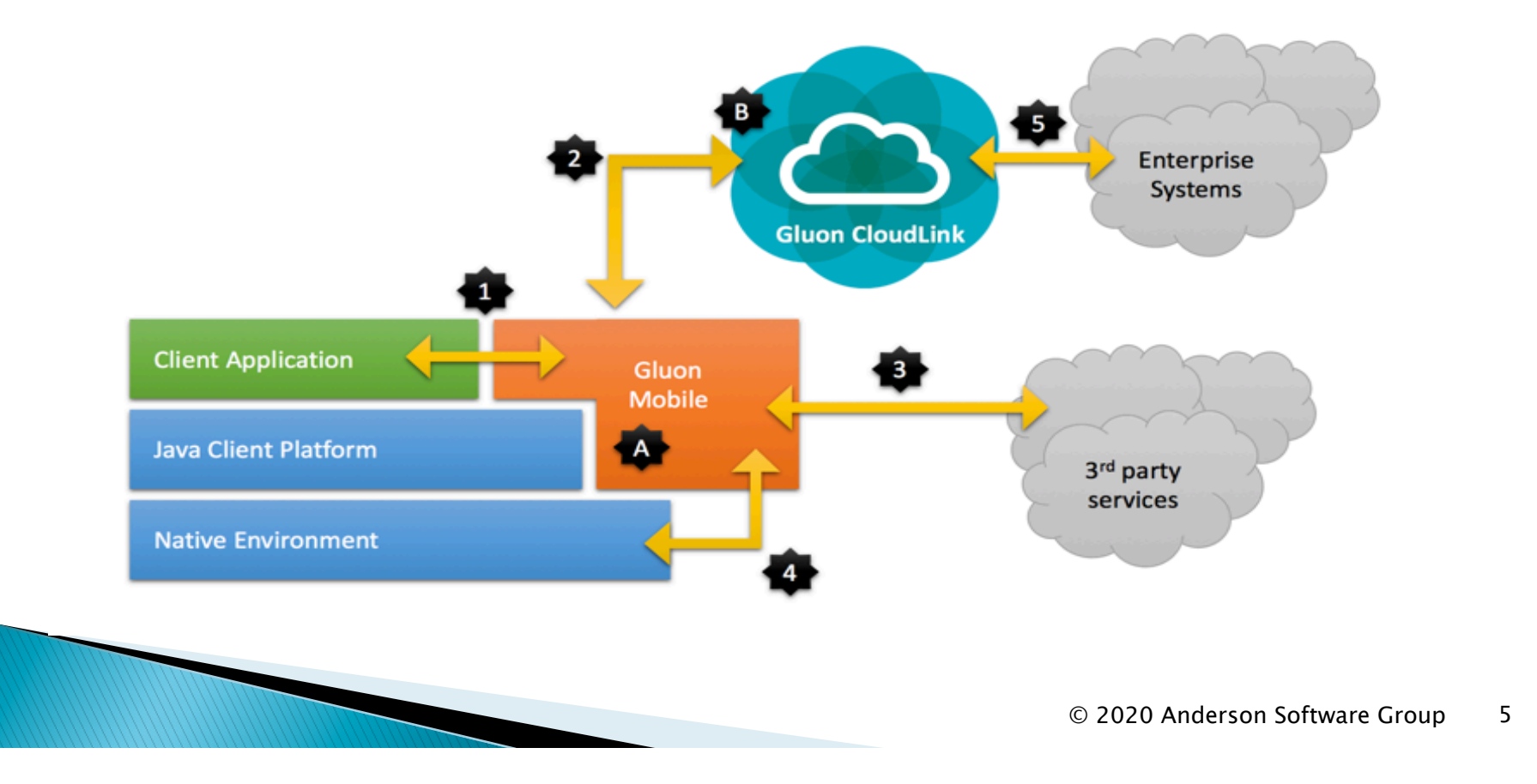

## **Gluon Substrate**

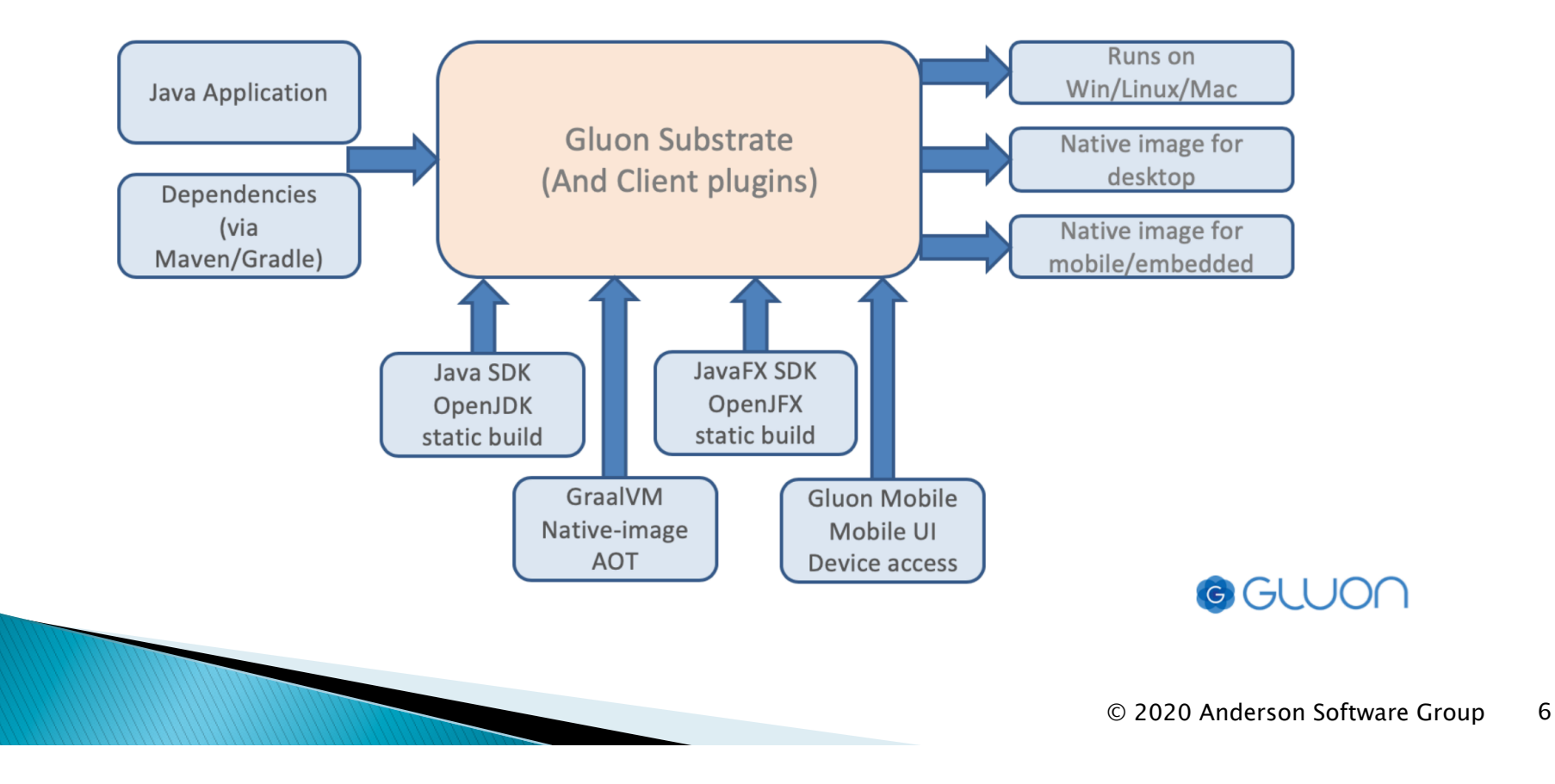

# Gluon Mobile

- ▶ Development Tools
	- Scene Builder for layouts, CSS and skins
	- Maven for builds, IDE independent
- ▶ Gluon Library
	- Charm Controls, Material Design Guidelines
	- Local and cloud storage

Window

- Gluon Maps
- ▶ Hardware Control
	- Camera, accelerometer, GPS, gestures, …

# **Mobile App Structure**

- ▶ MobileApplication
	- Main class for JavaFX mobile applications
	- Extends JavaFX Application class
	- Specify views as factories that are called on demand
- } Views
	- View class invokes FXMLLoader for FXML
	- Presenter class is the FXML controller class
- } Resources
	- fxml, css, images, licensing files

March

# **Gluon Charm: Look and Feel**

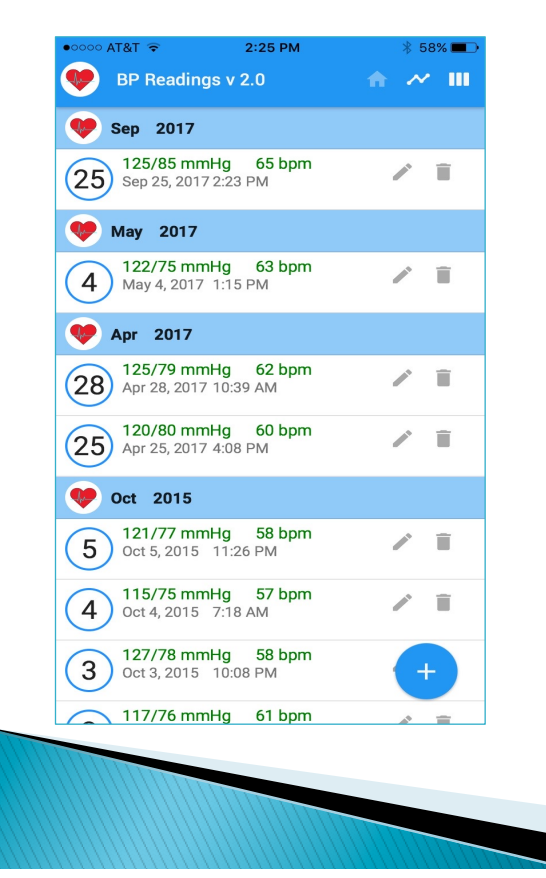

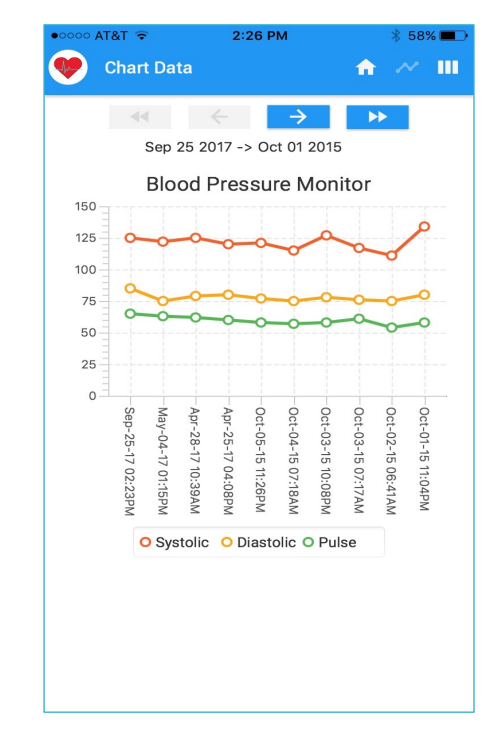

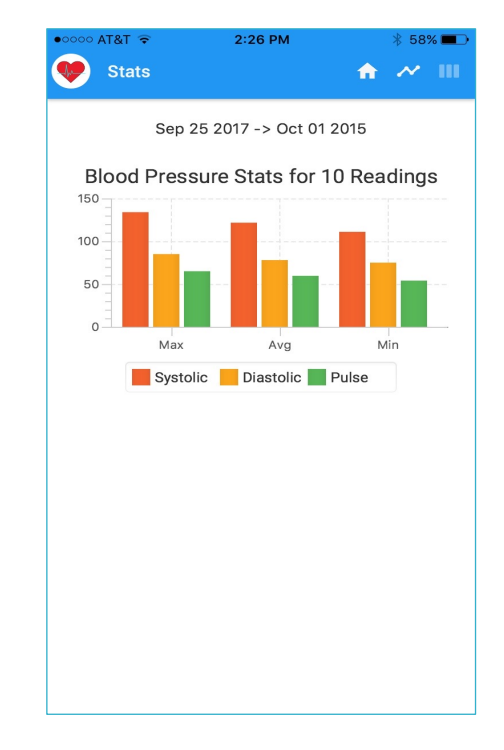

# **Build and Run with Maven**

▶ Configuration File

**pom.xml** 

▶ Desktop Native Target

**\$ mvn client:build \$ mvn client:run** 

**CONTRACTOR** 

▶ IOS Native Target

**\$ mvn –Pios client:build \$ mvn –Pios client:run**

# **Gluon Cloud**

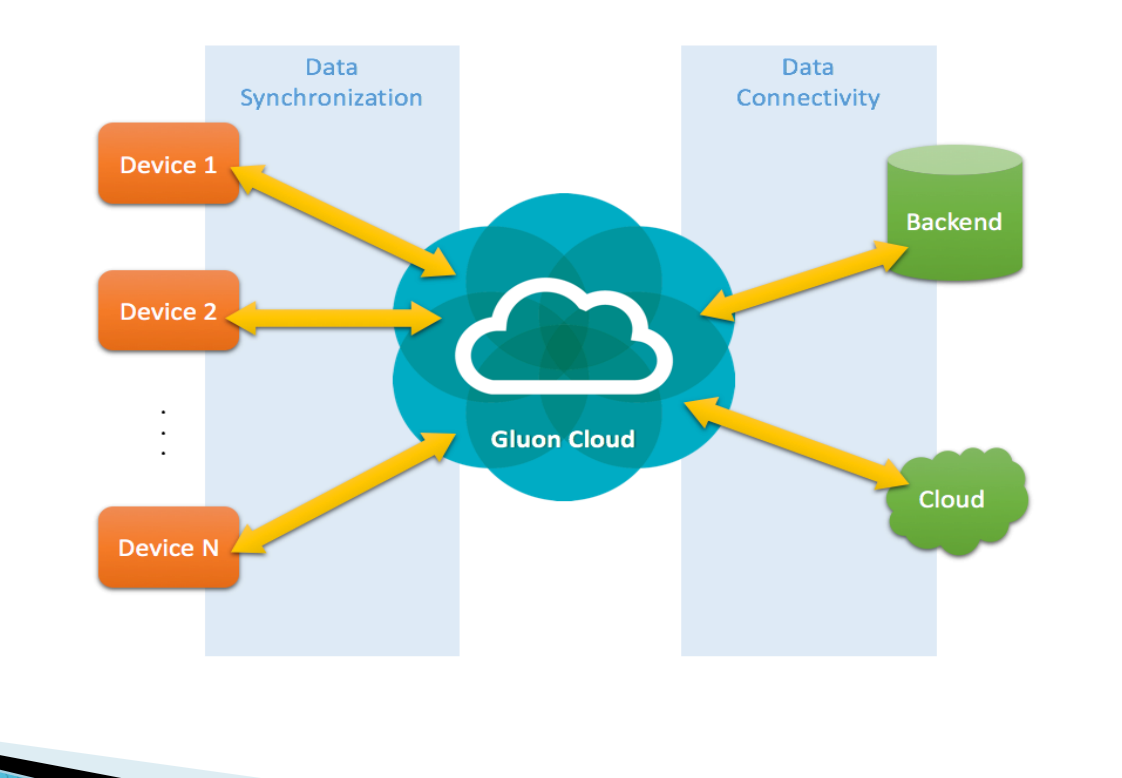

# **Gluon Connect**

### ▶ Client Side Library

- Maps data with observable properties and lists
- Supports bidirectional data transfers
- Provides notifications
- Syncs data automatically

*Mary Company* 

### ▶ Supports Common Data Sources

- Gluon CloudLink
- File provider
- REST provider

# **Gluon CloudLink**

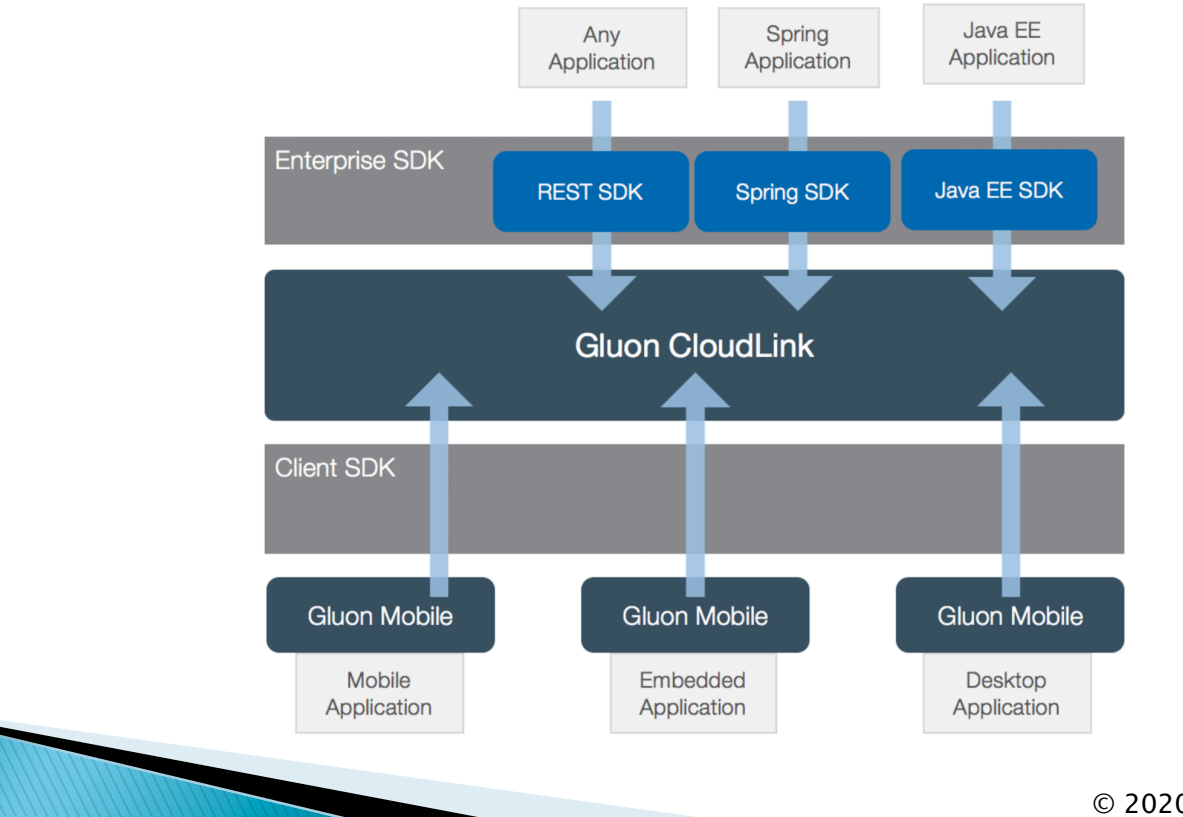

# **Gluon Cloud Demo**

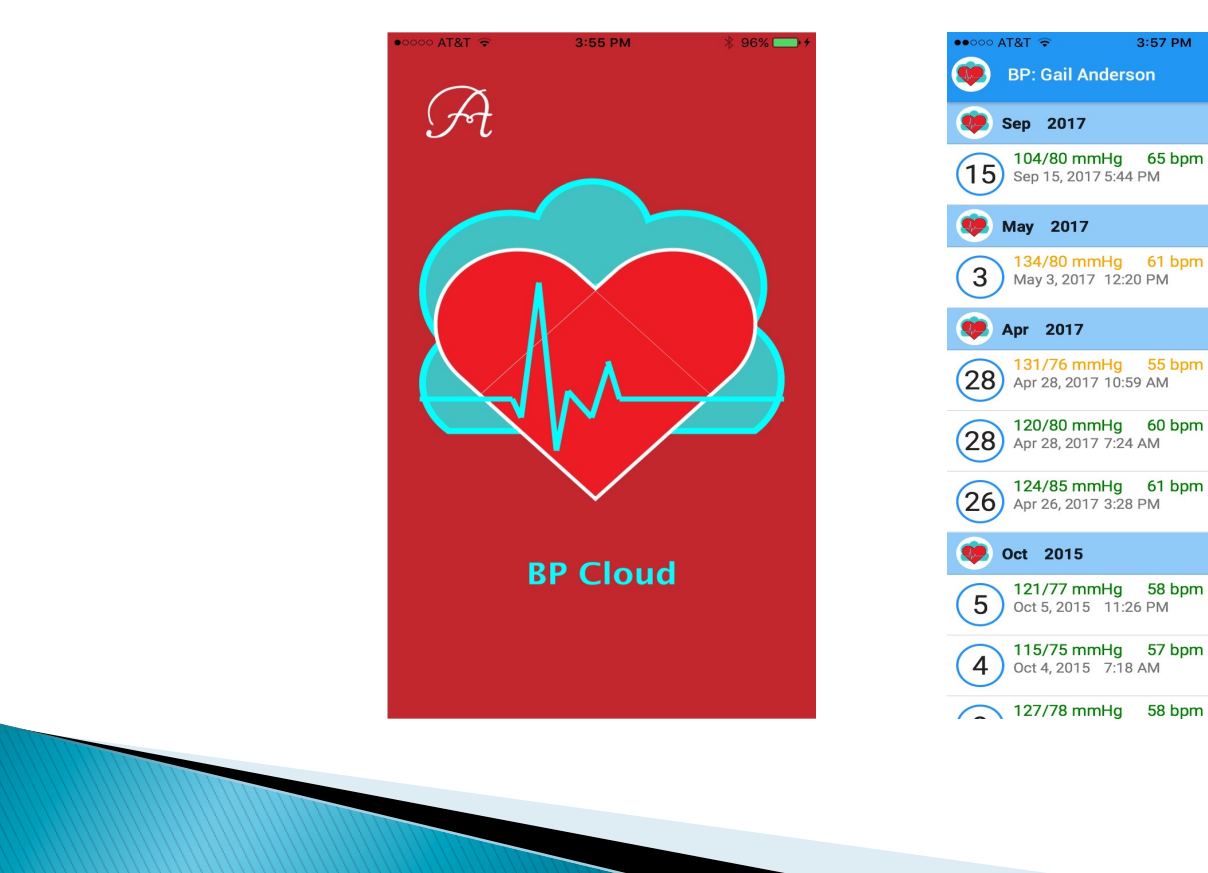

#### © 2020 Anderson Software Group 14

**\* 96%** →

 $\hat{\mathbf{n}}$   $\mathcal{N}$  III

╱

╱ ■

╱

╱

 $\angle$   $\Box$ 

╱ा

 $\omega^{\prime}=\pm$ 

## **Oracle Database**

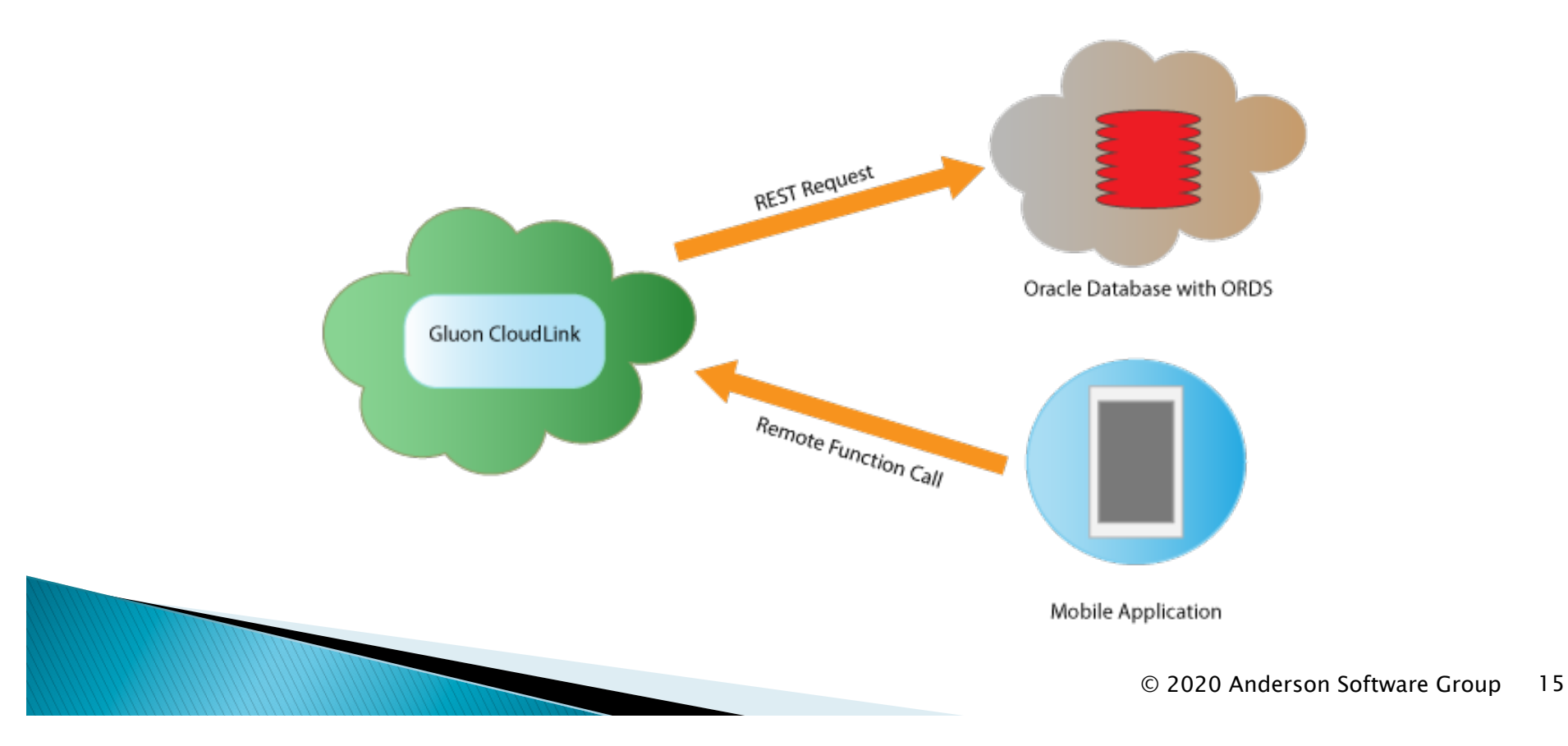

## **Oracle REST Data Services**

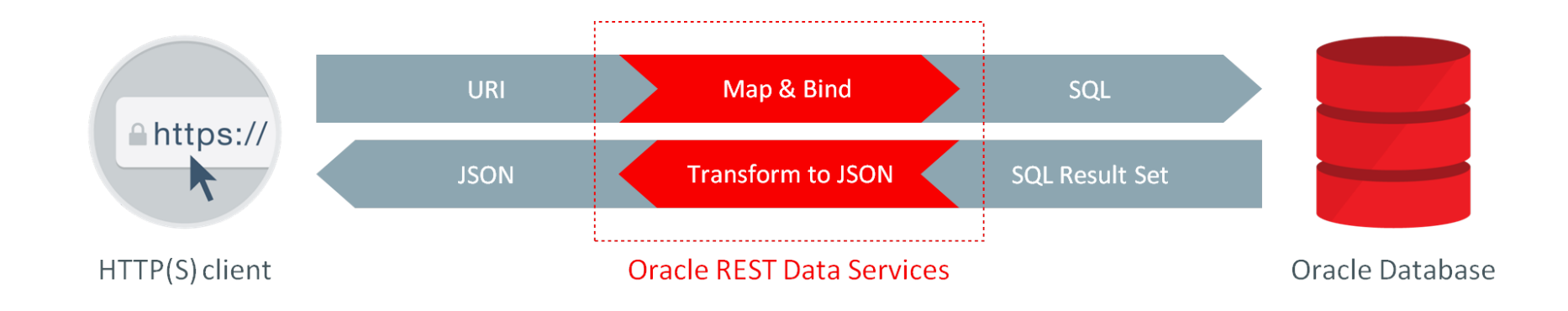

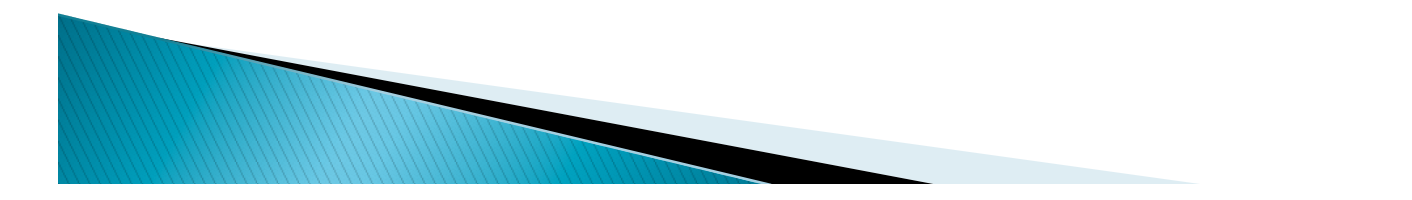

# People Demo

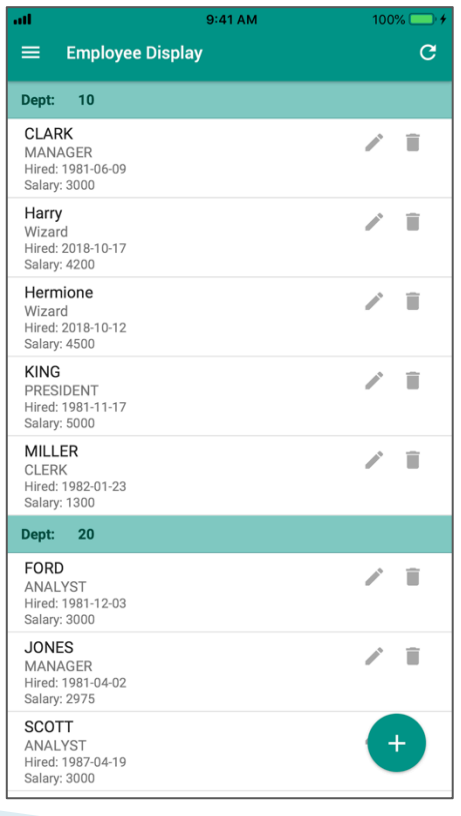

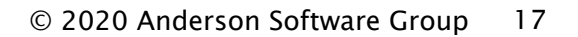

# **Remote Functions with REST**

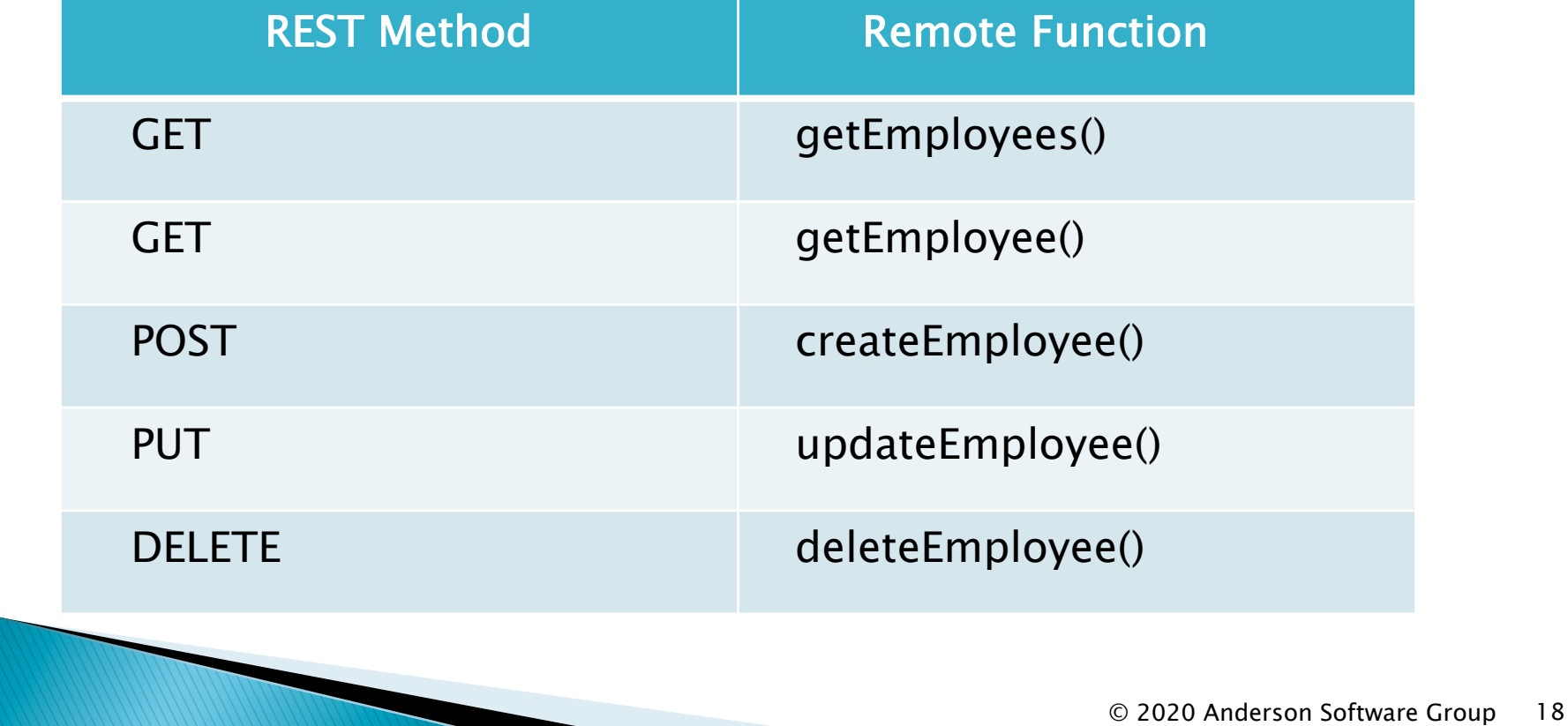

# **API Dashboard**

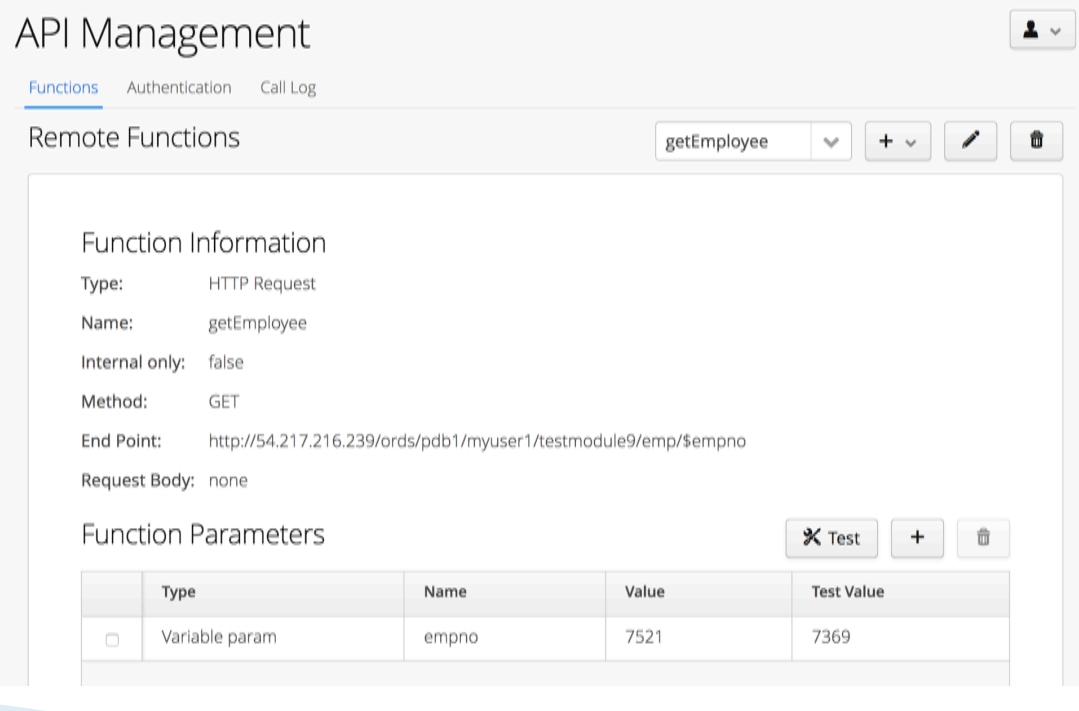

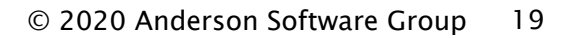

#### } GET Method Definition

**Contract Contract Contract** 

 **}**

 **public class RemoteService { public <T> GluonObservableObject<T> getEmployees(Class<T> clazz) { RemoteFunctionObject function = RemoteFunctionBuilder .create("getEmployees") .object(); return function.call(clazz); }** 

 **// other remote functions. . .** 

#### **Dependency Injection**

 **@Inject private RemoteService remoteService;** 

 **@FXML private CharmListView<Employee, Integer> charmListView;** 

 **private GluonObservableObject<WorkForce> workforce;** 

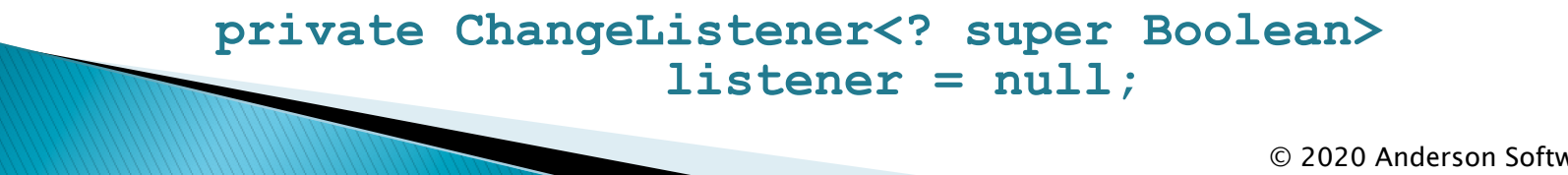

#### } GET Method Invocation

```
 workforce = remoteService.getEmployees(WorkForce.class); 
. . . 
workforce.initializedProperty().addListener( 
    listener = (ObservableValue<? extends Boolean> 
       obsrv, Boolean ov, Boolean nv) -> { 
    if (nv) { 
       charmListView.setItems(FXCollections. 
           observableArrayList( 
              workforce.get().getItems())); 
 } 
}); 
           <u>MARCO</u>
                                            © 2020 Anderson Software Group 22
```
#### **DELETE Method Definition**

 **}**

```
public class RemoteService { 
    public <T> GluonObservableObject<T> 
        deleteEmployee(Class<T> clazz, String value) { 
            RemoteFunctionObject function = 
              RemoteFunctionBuilder 
                 .create("deleteEmployee") 
                 .param("empno", value)
                 .object(); 
            return function.call(clazz); 
 }
```
# Summary

#### ▶ JavaFX Advantages

- Platform independent source code
- Observables, binding & background tasks to sync UI
- Flexible skinning to fit mobile form
- } Useful Frameworks

**MARCELLO** 

- Gluon/Maven framework for mobile deployment
- Based on OpenJDK and OpenJFX
- Afterburner framework for dependency injection
- Oracle Cloud Database and ORDS

# Wrap Up

- **IF Thanks for Coming!** 
	- <u>paul@asgteach.com</u> @paul\_asgteach
	- gail@asgteach.com @gail\_asgteach
- ▶ Source Code
	- **asgteach.com**
		- DEVNEXUS 2020 Code
			- · Click to Download
	- Q & A

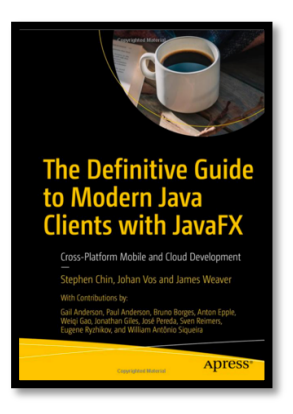